## **Oversigt over ny funktionalitet KP release 4.0 / 30. okt. 2023**

Version 1 / maj 2023

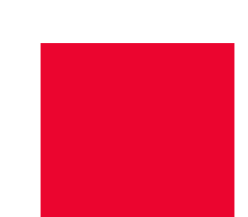

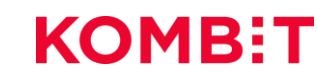

## **Ny funktionalitet (1 af 2)** RELEASE 4.0.0

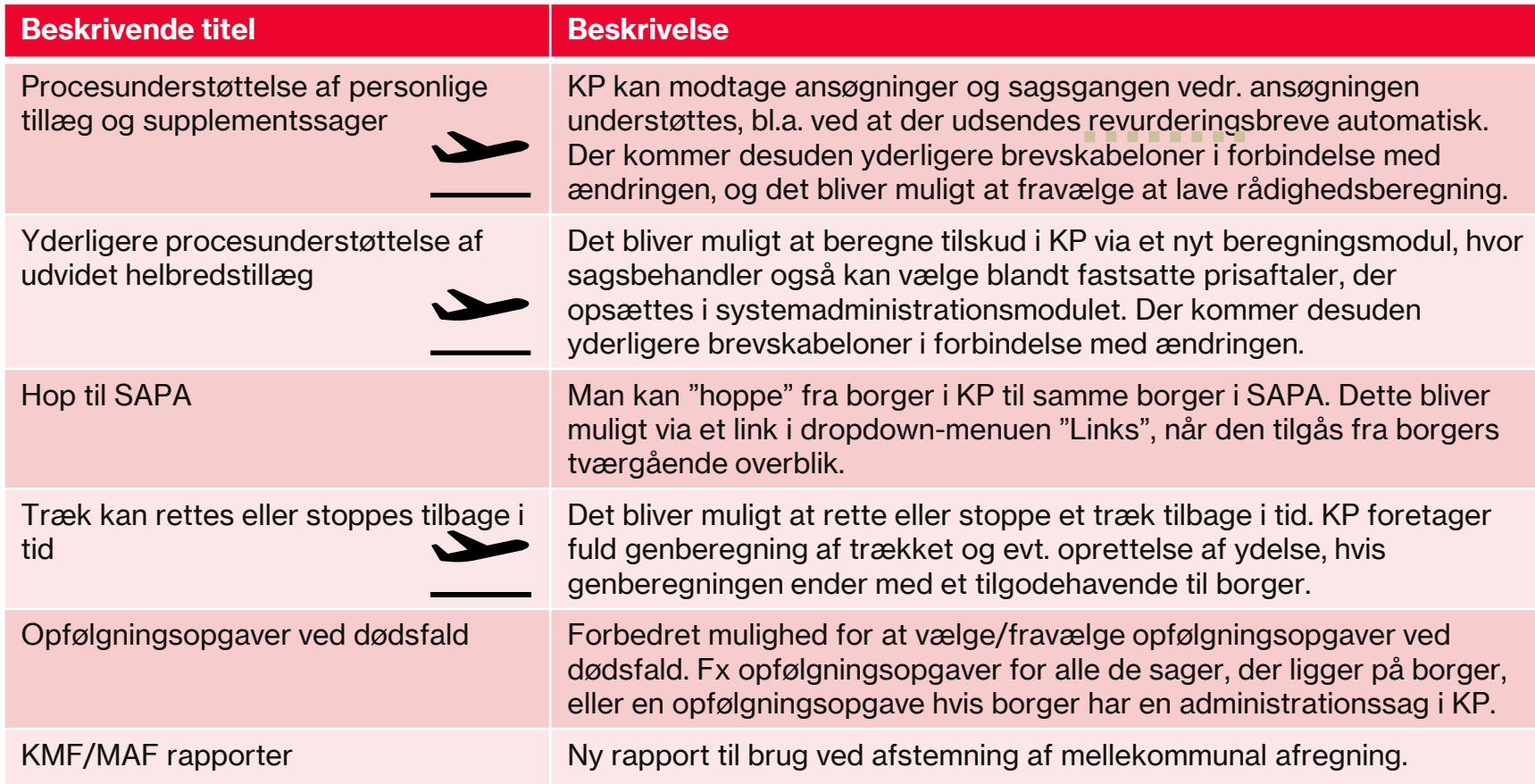

## **Ny funktionalitet (2 af 2)** RELEASE 4.0.0

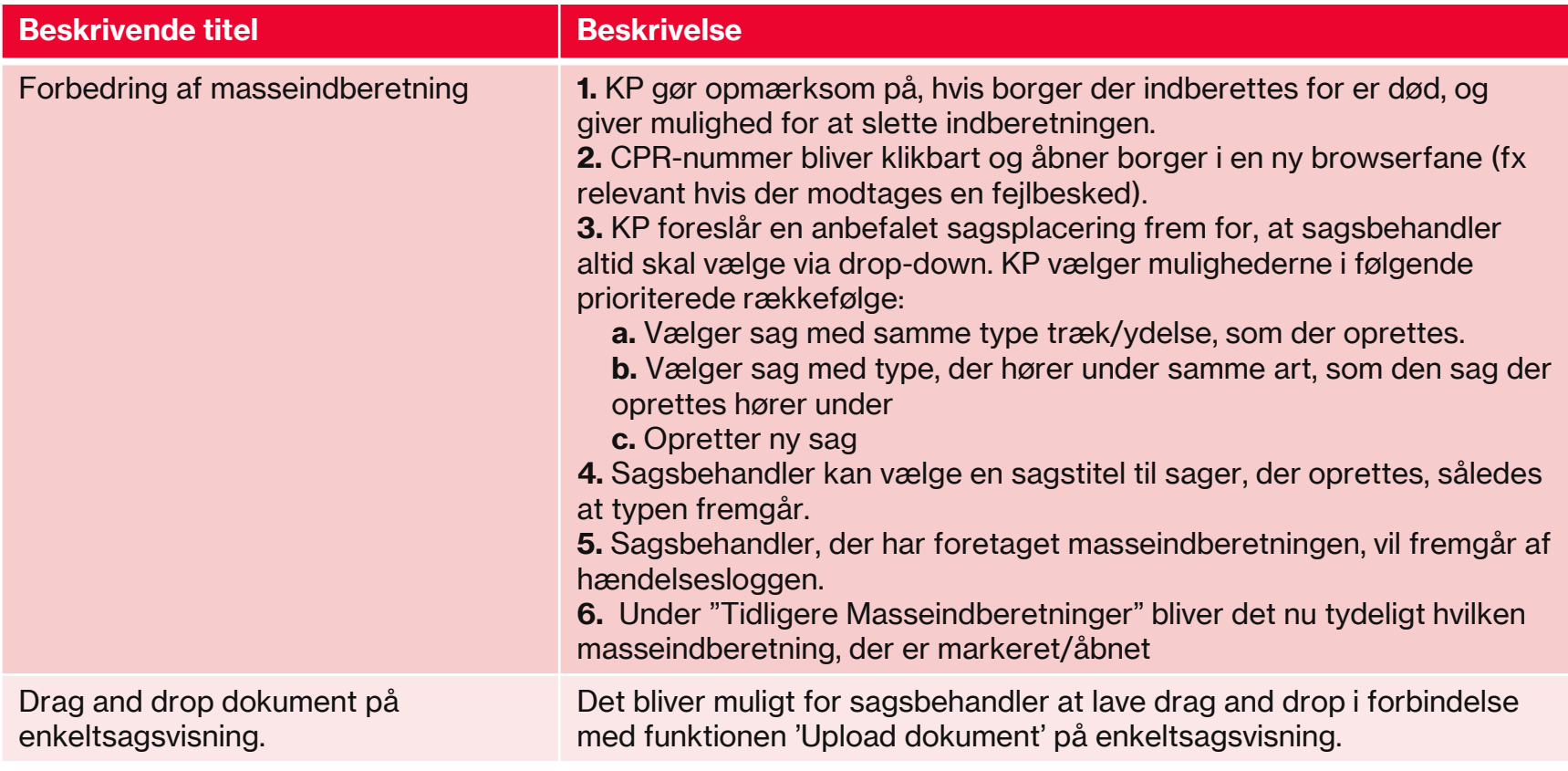